## Package 'rasterly'

June 8, 2020

<span id="page-0-0"></span>Title Easily and Rapidly Generate Raster Image Data with Support for 'Plotly.js'

#### Version 0.2.0

#### **Description**

It aims to easily and rapidly generate raster data in R, even for very large datasets, with an aesthetics-based mapping syntax that should be familiar to users of the 'ggplot2' package. While 'rasterly' does not attempt to reproduce the full functionality of the 'Datashader' graphics pipeline system for Python, the 'rasterly' API has several core elements in common with that software package.

#### LinkingTo Rcpp

License MIT + file LICENSE

Encoding UTF-8

ByteCompile true

KeepSource true

#### BugReports <https://github.com/plotly/rasterly/issues>

**Depends**  $R$  ( $>= 3.4.0$ ), methods, Rcpp

Imports data.table, rlang, plotly, ggplot2, magrittr, grid, stats

Suggests covr, testthat, knitr, rmarkdown, lubridate

LazyData true

RoxygenNote 7.1.0

VignetteBuilder knitr

NeedsCompilation yes

Author Zehao Xu [aut, cre], Ryan Patrick Kyle [ctb] (<https://orcid.org/0000-0001-5829-9867>), Plotly Technologies [cph]

Maintainer Zehao Xu <z267xu@uwaterloo.ca>

Repository CRAN

Date/Publication 2020-06-08 13:00:07 UTC

### <span id="page-1-0"></span>R topics documented:

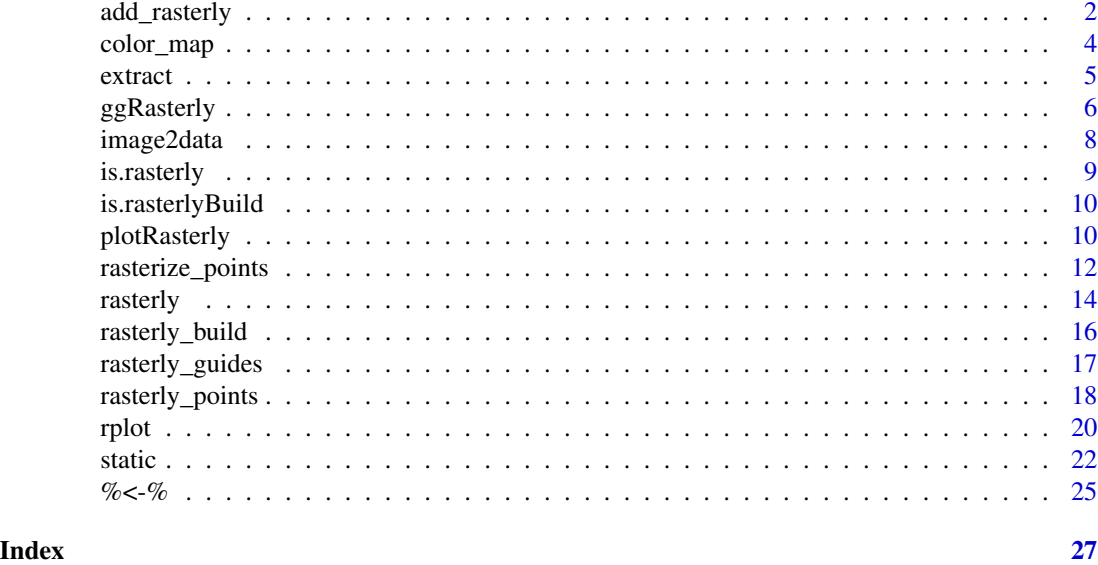

add\_rasterly *Add "rasterly" trace to a Plotly visualization*

#### Description

Add trace to a Plotly visualization.

#### Usage

```
add_rasterly_heatmap(
 p,
 x = NULL,y = NULL,z = NULL,...,
 data = NULL,inherit = TRUE,on = NULL,size = NULL,
 scaling = NULL
)
add_rasterly_image(
 p,
 x = NULL,y = NULL,z = NULL,
```
#### <span id="page-2-0"></span>add\_rasterly 3

```
...,
data = NULL,
inherit = TRUE,
color = NULL,
on = NULL,size = NULL
```
#### Arguments

 $\lambda$ 

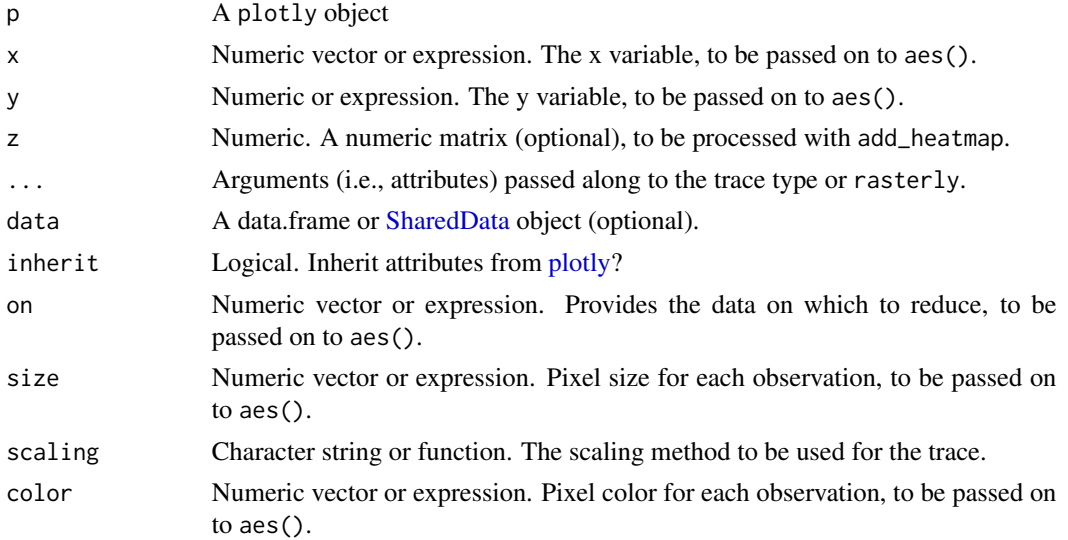

#### Examples

```
## Not run:
if(requireNamespace("plotly") && requireNamespace("data.table") &&
 requireNamespace("lubridate")) {
# Load data
url1 <- "https://raw.githubusercontent.com/plotly/datasets/master/uber-rides-data1.csv"
ridesRaw_1 < - url1 %>>data.table::fread(stringsAsFactors = FALSE)
url2 <- "https://raw.githubusercontent.com/plotly/datasets/master/uber-rides-data2.csv"
ridesRaw_2 < - url2 %>%
  data.table::fread(stringsAsFactors = FALSE)
url3 <- "https://raw.githubusercontent.com/plotly/datasets/master/uber-rides-data3.csv"
ridesRaw_3 <- url3 %>%
  data.table::fread(stringsAsFactors = FALSE)
ridesDf <- list(ridesRaw_1, ridesRaw_2, ridesRaw_3) %>%
  data.table::rbindlist()
time <- lubridate::ymd_hms(ridesDf$`Date/Time`)
ridesDf <- ridesDf[, 'Date/Time':=NULL][, list(Lat,
                                                 Lon,
                                                 hour = lubridate::hour(time),
                                                 month = lubridate::month(time),
                                                 day = lubridate::day(time))]
```

```
############################# add_rasterly_heatmap #############################
 #### quick start
p <- plot_ly(data = ridesDf) %>%
        add_rasterly_heatmap(x = \simLat, y = \simLon)
 p
#### set artificial scaling function
zeroOneTransform <- function(z) {
  minz < -min(z)max < - max(z)M \leq -\text{matrix}((z - \text{min}z)/(\text{max}z - \text{min}z), \text{ nrow} = \text{dim}(z)[1])return(M)
}
 plot_ly(data = ridesDf) %>%
   add\_rasterly\_heatmap(x = ~\text{Lat},y = \simLon,
                 on = \sim-Lat,
                 reduction_func = "max",
                 scaling = zeroOneTransform) %>%
   plotly::layout(
     xaxis = list(
       title = "x"
     ),
     yaxis = list(
       title = "y"
     )
   )
 ############################# add_rasterly_image #############################
p <- plot_ly(data = ridesDf) %>%
        add\_rasterly\_image(x = \sim Lat, y = \sim Lon, color = \sim hour,# even `color_map` is deprecated,
                             # it is still a good way to specify the color mapping
                             color_map = hourColors_map,
                             plot_width = 400, plot_height = 400)
p
}
## End(Not run)
```
color\_map *Supplemental color maps for rasterly*

#### Description

Hex codes for the color map. Used in setting argument color in rasterly or rasterly layers.

#### Usage

fire\_map

viridis\_map

<span id="page-3-0"></span>

#### <span id="page-4-0"></span>extract 5 and 5 and 5 and 5 and 5 and 5 and 5 and 5 and 5 and 5 and 5 and 5 and 5 and 5 and 5 and 5 and 5 and 5 and 5 and 5 and 5 and 5 and 5 and 5 and 5 and 5 and 5 and 5 and 5 and 5 and 5 and 5 and 5 and 5 and 5 and 5 an

hourColors\_map

#### Format

An object of class character of length 256. An object of class character of length 256. An object of class character of length 24.

extract *Extract or replace parts of a* rasterly *object*

#### <span id="page-4-1"></span>Description

The extract function provides functionality for updating existing rasterly objects.

#### Usage

```
## S3 method for class 'rasterly'
x[name]
```
## S3 replacement method for class 'rasterly'  $x[name, ...]$  <- value

#### Arguments

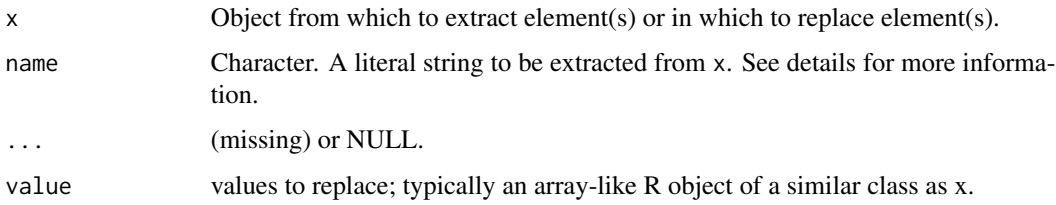

#### Details

Available names:

- Aggregation: "data", "mapping", "plot\_width", "plot\_height", "range", "x\_range", "y\_range", "xlim", "ylim", "aesthetics", "reduction\_func", "glyph", "max\_size", "group\_by\_data\_table", "drop\_data", "variable\_check"
- Display: "background", "color", "alpha", "span", "show\_raster", "layout"

Set level in .... level is numeric used for specifing level of 'rasterly' object to modify; default is 1 for the parent layer (rasterly()).

#### Examples

```
library(rasterly)
r <- rasterly(
    data = data.frame(x = 1:1e4, y = runif(1e4), category = sample(1:4, 1e4, replace = TRUE)),
       mapping = \text{aes}(x = x, y = y)) %>%
  rasterly_points(xlim = c(1, 5000)) %>%
  rasterly_points(
    mapping = aes(x = x, y = y, color = category),
    xlim = c(5001, 1e4)\lambdar["mapping"]
r["xlim"]
# reassign parent `rasterly()` mapping
r["mapping"] \leq aes(x = x, y = y, color = category)r["mapping"]
# reassign all mapping systems
r["mapping", level = 1:length(r)] <- aes(x = x, y = y)
r["mapping"]
```
<span id="page-5-1"></span>ggRasterly *ggRasterly*

#### Description

Display large data set in ggplot.

#### Usage

```
ggRasterly(
  data = NULL,
 mapping = aes(),
  ...,
 plot_width = 600,
  plot\_height = 600,x_range = NULL,
  y_range = NULL,
 background = "white",
  color = NULL,
  show_raster = TRUE,
  drop_data = FALSE,
  variable_check = FALSE,
  alpha = 0.5,
  shape = 15,
  point_size = 0.5\mathcal{E}
```
<span id="page-5-0"></span>

### <span id="page-6-0"></span>ggRasterly 7

#### Arguments

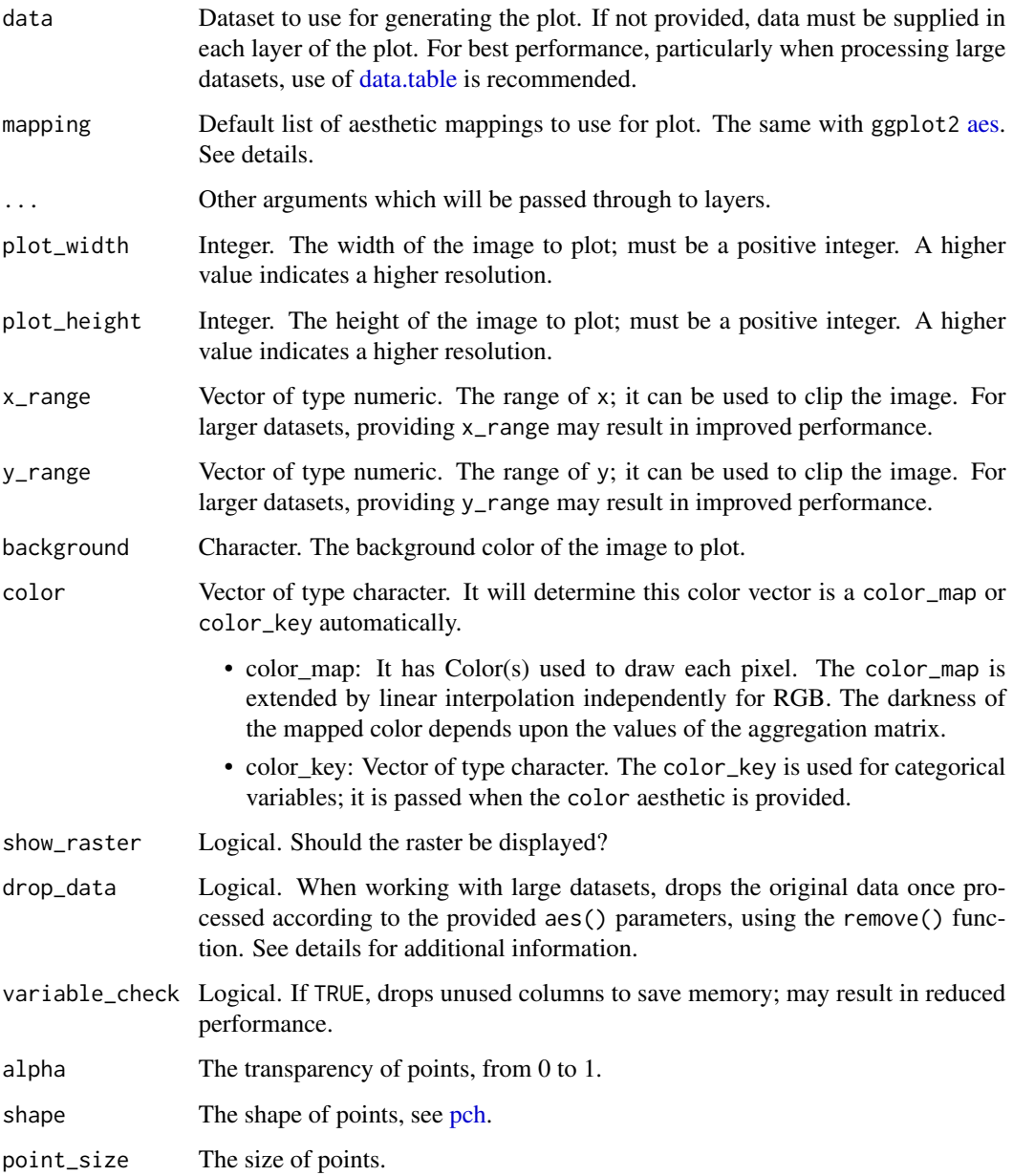

#### Value

a 'ggplot' object

#### See Also

[plotRasterly](#page-9-1), [plot.rasterly](#page-21-1)

#### Examples

```
## Not run:
if(requireNamespace("ggplot2") && requireNamespace("data.table") &&
 requireNamespace("lubridate")) {
# Load data
url1 <- "https://raw.githubusercontent.com/plotly/datasets/master/uber-rides-data1.csv"
ridesRaw_1 < - url1 %>>data.table::fread(stringsAsFactors = FALSE)
url2 <- "https://raw.githubusercontent.com/plotly/datasets/master/uber-rides-data2.csv"
ridesRaw_2 <- url2 %>%
  data.table::fread(stringsAsFactors = FALSE)
url3 <- "https://raw.githubusercontent.com/plotly/datasets/master/uber-rides-data3.csv"
ridesRaw_3 <- url3 %>%
  data.table::fread(stringsAsFactors = FALSE)
 ridesDf <- list(ridesRaw_1, ridesRaw_2, ridesRaw_3) %>%
  data.table::rbindlist()
 time <- lubridate::ymd_hms(ridesDf$`Date/Time`)
 ridesDf <- ridesDf[, 'Date/Time':=NULL][, list(Lat,
                                                  Lon,
                                                  hour = lubridate::hour(time),
                                                  month = lubridate::month(time),
                                                  day = lubridate::day(time))]
 # continuous variable legend
 ggRasterly(data = ridesDf,
            mapping = \text{aes}(x = \text{Lat}, y = \text{ Lon}),
            color = fire_map
)
 # discreate variable legend
 ggRasterly(data = ridesDf,
            mapping = aes(x = Lat, y = Lon, color = hour),
            color = hourColors_map
 ) +ggplot2::labs(title = "New York Uber",
               subtitle = "Apr to Sept, 2014",
               caption =
                 "https://raw.githubusercontent.com/plotly/datasets/master")
}
## End(Not run)
```
<span id="page-7-1"></span>image2data *Image raster to data frame.*

#### Description

Transform a image raster to a data frame.

<span id="page-7-0"></span>

#### <span id="page-8-0"></span>is.rasterly 9

#### Usage

```
image2data(x, background = "white", x_range = NULL, y_range = NULL)
```
#### Arguments

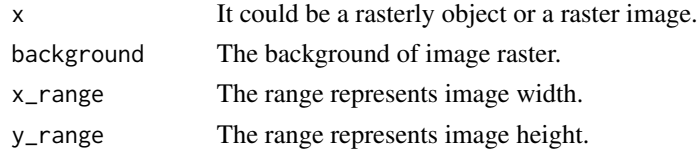

#### Value

a data.table object

#### See Also

[ggRasterly](#page-5-1)

#### Examples

```
x < - rnorm(1000, mean = 10)
y <- rnorm(1000, mean = 20)
color < - sample(1:5, 1000, replace = TRUE)rastObj <- data.frame(x = x, y = y, color = color) %>%
       rasterly(mapping = aes(x = x, y = y, color = color)) %>%
       rasterly_points()
p <- rasterly_build(rastObj)
dt <- image2data(p)
if(requireNamespace("ggplot2")) {
  # Note that each point represents a single pixel in the image
  ggplot2::ggplot(dt, mapping = aes(x = x, y = y)) +ggplot2::geom\_point(color = dt$color, size = 0.5)}
```
is.rasterly *Is* rasterly

#### Description

Reports whether x is a rasterly object.

#### Usage

is.rasterly(x)

#### Arguments

x a rasterly object

<span id="page-9-0"></span>is.rasterlyBuild *Is* rasterlyBuild

#### Description

Reports whether x is a rasterlyBuild object. In other word, it helps to define whether this object has been passed through 'rasterly\_build'

#### Usage

```
is.rasterlyBuild(x)
```
#### Arguments

x a rasterly object

<span id="page-9-1"></span>plotRasterly *plotRasterly*

#### Description

Display large data set in plotly

#### Usage

```
plotRasterly(
  data = NULL,
 mapping = acs(),...,
 plot_width = 400,
 plot_height = 400,
  x_range = NULL,
 y_range = NULL,
 background = "white",
  color = NULL,
  show_raster = TRUE,
  drop_data = FALSE,
  variable_check = FALSE,
  alpha = 0.5,
  shape = 19,
 point_size = 0.5,
 as_image = FALSE,
  sizing = c("stretch", "fill", "contain")
\mathcal{E}
```
#### <span id="page-10-0"></span>plotRasterly 11

#### Arguments

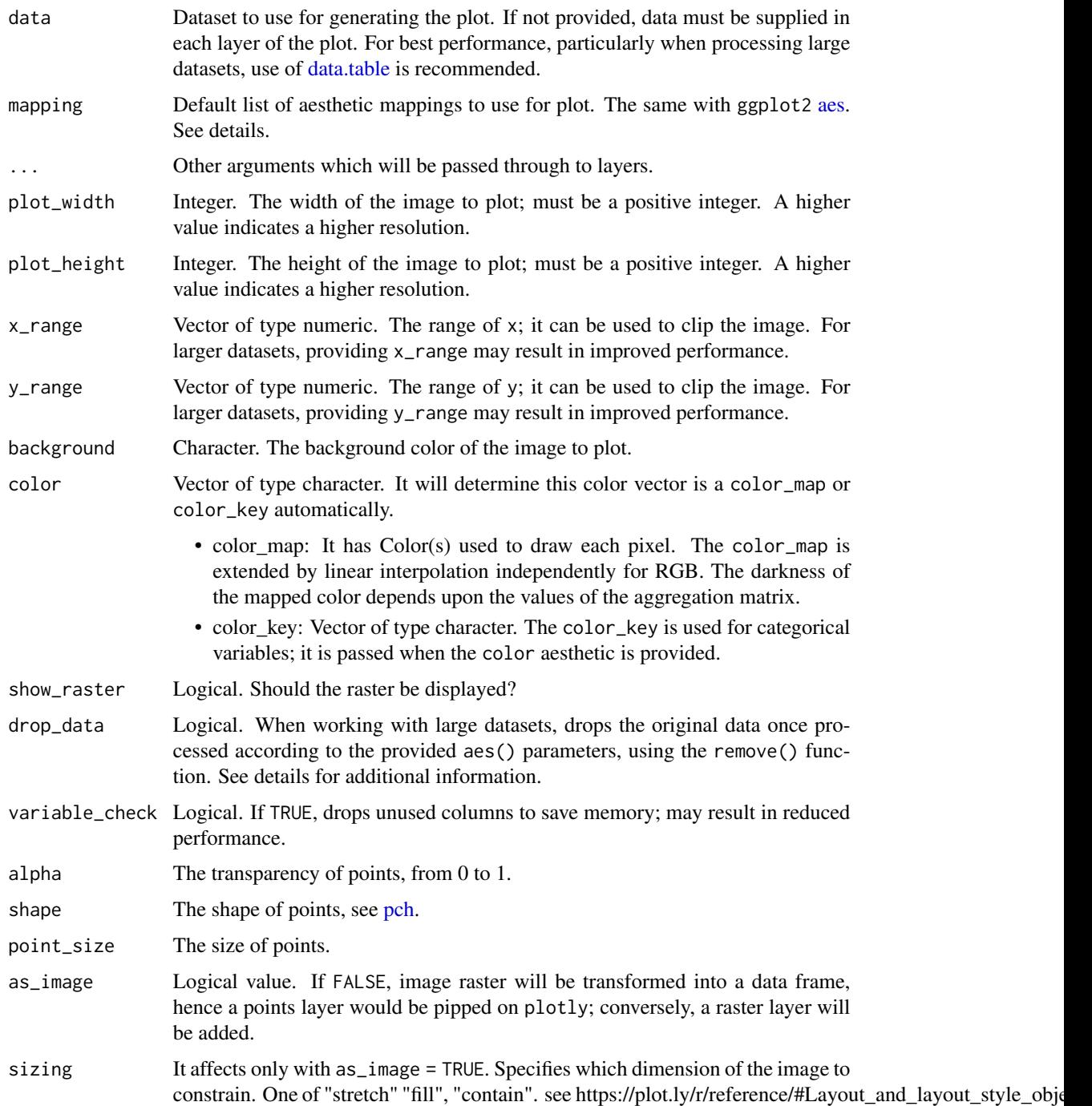

#### Value

a plotly widget

#### <span id="page-11-0"></span>See Also

[ggRasterly](#page-5-1), [plot.rasterly](#page-21-1)

#### Examples

```
## Not run:
library(rasterly)
if(requireNamespace("plotly") &&
    requireNamespace("data.table") &&
    requireNamespace("lubridate")) {
   # Load data
url1 <- "https://raw.githubusercontent.com/plotly/datasets/master/uber-rides-data1.csv"
 ridesRaw_1 < - url1 %>%
  data.table::fread(stringsAsFactors = FALSE)
url2 <- "https://raw.githubusercontent.com/plotly/datasets/master/uber-rides-data2.csv"
ridesRaw_2 \leftarrow url2 %\ggdata.table::fread(stringsAsFactors = FALSE)
url3 <- "https://raw.githubusercontent.com/plotly/datasets/master/uber-rides-data3.csv"
ridesRaw_3 \leftarrow ur13 %data.table::fread(stringsAsFactors = FALSE)
ridesDf <- list(ridesRaw_1, ridesRaw_2, ridesRaw_3) %>%
  data.table::rbindlist()
 time <- lubridate::ymd_hms(ridesDf$`Date/Time`)
ridesDf <-
  ridesDf[, 'Date/Time':=NULL][, list(Lat,
              Lon,
              hour = lubridate::hour(time),
              month = lubridate::month(time),
              day = lubridate::day(time))]
 # A point layer is added
 plotRasterly(data = ridesDf,
              mapping = \text{aes}(x = \text{Lat}, y = \text{ Lon}, \text{ color} = \text{hour}),color = hourColors_map,
              as_image = FALSE)
 # An image layer is added
 plotRasterly(data = ridesDf,
               mapping = aes(x = Lat, y = Lon, color = hour),
               color = hourColors_map,
               as_image = TRUE)
}
## End(Not run)
```
rasterize\_points *rasterize\_points*

#### **Description**

Points layer for "rasterly". Deprecated now, please use rasterly\_points instead.

#### rasterize\_points 13

#### Usage

```
rasterize_points(
 rastObj,
 data = NULL,
 mapping = acs(),
  ...,
 xlim = NULL,ylim = NULL,
 max_size = NULL,
 reduction_func = NULL,
 layout = NULL,
 glyph = NULL,
 group_by_data_table = NULL,
 inherit.aes = TRUE
)
```
#### Arguments

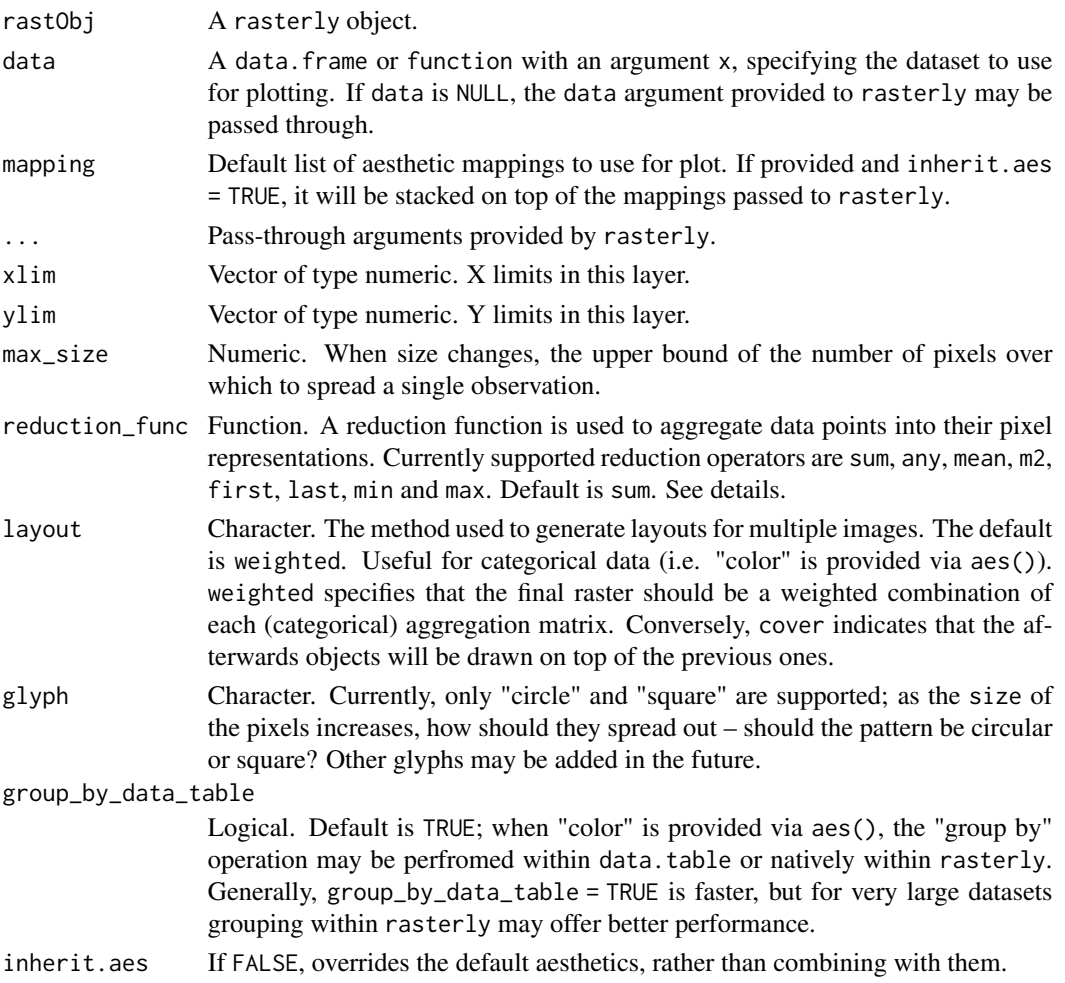

#### <span id="page-13-0"></span>See Also

[rasterly\\_points](#page-17-1)

<span id="page-13-1"></span>rasterly *Easily and rapidly generate raster image data with support for Plotly.js*

#### Description

Create a rasterly object, to which aggregation layers may be added. This function is the first step in the process to generate raster image data using the rasterly package.

#### Usage

```
rasterly(
 data = NULL,
 mapping = acs(),...,
 plot_width = 600,
 plot_height = 600,
 x_range = NULL,
 y_range = NULL,
 background = "white",
  color = NULL,
  show_raster = TRUE,
 drop_data = FALSE,
  variable_check = FALSE
)
```
#### Arguments

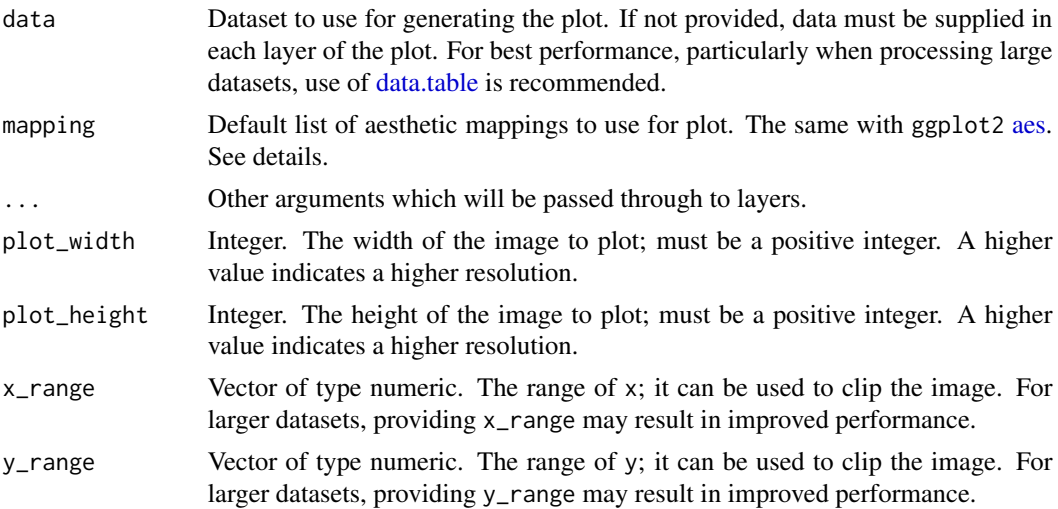

#### <span id="page-14-0"></span>rasterly and the state of the state of the state of the state of the state of the state of the state of the state of the state of the state of the state of the state of the state of the state of the state of the state of t

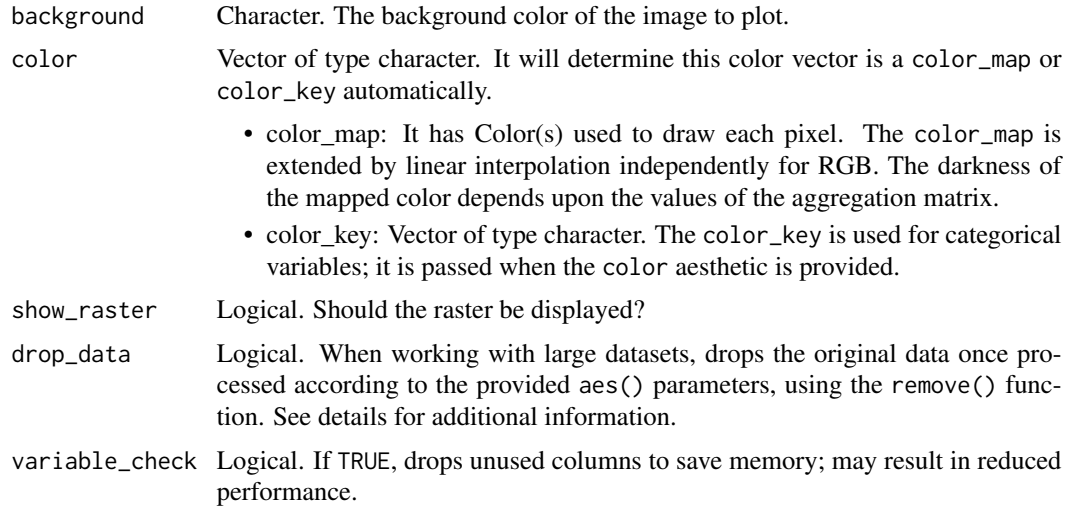

#### Details

- The rasterly package currently supports five aesthetics via aes(): x, y, on, color, and size. The "on" aesthetic specifies the variable upon which the reduction function should be applied to generate the raster data.
- drop\_data can help save space, particularly when large datasets are used. However, dropping the original dataset may result in errors when attempting to set or update aes() parameters within rasterly layers.

#### Value

An environment wrapped by a list which defines the properties of the raster data to be generated.

#### **Note**

Calling rasterly() without providing rasterly\_...() layers has no effect. More info can be found in [README.md](https://github.com/plotly/rasterly/blob/master/README.md)

#### See Also

[rasterly\\_points,](#page-17-1) [rasterly\\_build,](#page-15-1) [\[.rasterly,](#page-4-1) [\[<-.rasterly](#page-4-1) [ggRasterly,](#page-5-1) [plotRasterly](#page-9-1)

#### Examples

```
## Not run:
if(requireNamespace("data.table")) {
url1 <- "https://raw.githubusercontent.com/plotly/datasets/master/uber-rides-data1.csv"
ridesRaw_1 <- url1 %>%
  data.table::fread(stringsAsFactors = FALSE)
url2 <- "https://raw.githubusercontent.com/plotly/datasets/master/uber-rides-data2.csv"
ridesRaw_2 <- url2 %>%
  data.table::fread(stringsAsFactors = FALSE)
url3 <- "https://raw.githubusercontent.com/plotly/datasets/master/uber-rides-data3.csv"
```

```
ridesRaw_3 \leftarrow ur13 %data.table::fread(stringsAsFactors = FALSE)
ridesDf <- list(ridesRaw_1, ridesRaw_2, ridesRaw_3) %>%
  data.table::rbindlist()
ridesDf %>%
      rasterly(mapping = aes(x = Lat, y = Lon)) %>%
       rasterly_points()
}
## End(Not run)
```
<span id="page-15-1"></span>rasterly\_build *rasterly\_build*

#### Description

Produce a rasterly object and return the raster information required to produce an image

#### Usage

```
rasterly_build(rastObj)
```
#### Arguments

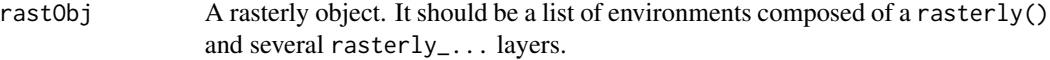

#### Note

A rasterly object will never be produced until rasterly\_build() is called.

#### See Also

[rasterly,](#page-13-1) [rasterly\\_points,](#page-17-1) [\[.rasterly,](#page-4-1) [\[<-.rasterly](#page-4-1)

#### Examples

```
r <- data.frame(x = rnorm(1e5), y = rnorm(1e5)) %>%
       rasterly(mapping = \text{aes}(x = x, y = y)) %>%
       rasterly_points(color = fire_map)
str(r)
p <- rasterly_build(r)
str(p)
```
<span id="page-15-0"></span>

#### <span id="page-16-0"></span>Description

Guides layer for "rasterly".

#### Usage

```
rasterly_guides(
  rastObj,
 x_pretty = NULL,
 y_pretty = NULL,
 panel_background = "grey92",
 panel_line = "white"
)
```
#### Arguments

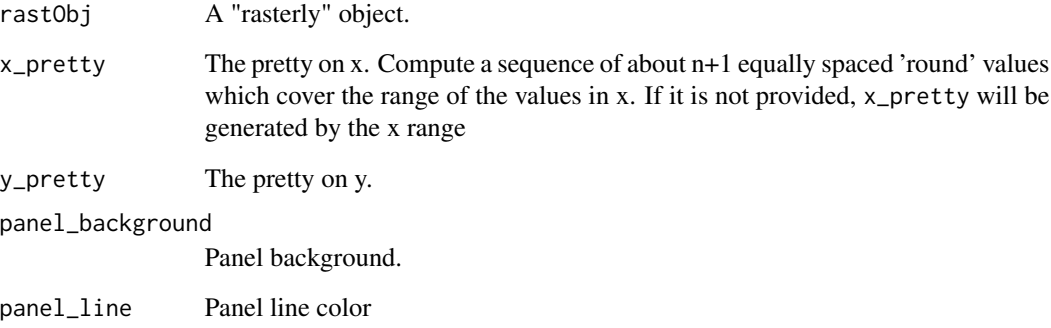

#### Details

When an image has a 'complicated' background, the drawing time increases significantly. So it is not recommended. A suggestion to draw grid guides is to transform image data to a data frame via [image2data,](#page-7-1) then use ggplot or plotly to display.

#### See Also

[ggRasterly](#page-5-1)

<span id="page-17-1"></span><span id="page-17-0"></span>rasterly\_points *rasterly\_points*

#### Description

Points layer for rasterly.

#### Usage

```
rasterly_points(
  rastObj,
  data = NULL,mapping = acs(),...,
 xlim = NULL,
 ylim = NULL,
 max_size = NULL,
 reduction_func = NULL,
 layout = NULL,
 glyph = NULL,group_by_data_table = NULL,
  inherit.aes = TRUE
\mathcal{L}
```
#### Arguments

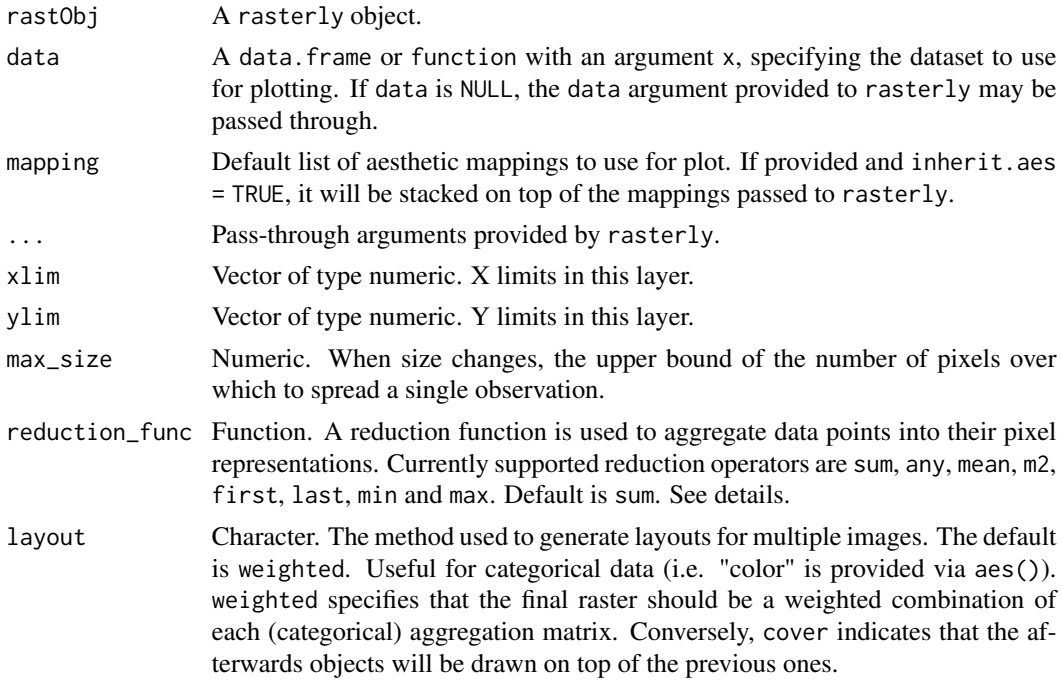

<span id="page-18-0"></span>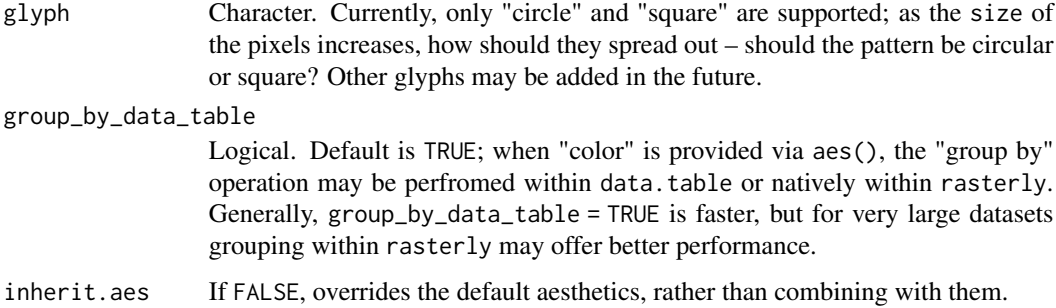

#### **Details**

Reduction functions

- sum: If on is not provided within aes(), the default is to take the sum within each bin. When on is specified, the function reduces by taking the sum of all elements within the variable named in on.
- any: When on is provided within aes(), the any reduction function specifies whether any elements in on should be mapped to each bin.
- mean: If on is not provided in mapping aes(), on would be set as variable "y" by default. When on is given, the mean reduction function takes the mean of all elements within the variable specified by on.
- m2: Requires that on is specified within aes(). The m2 function computes the sum of square differences from the mean of all elements in the variable specified by on.
- var: Requires that on is specified within aes(). The var function computes the variance over all elements in the vector specified by on.
- sd: Requires that on is specified within aes(). The sd function computes the standard deviation over all elements in the vector specified by on.
- first: Requires that on is specified within aes(). The first function returns the first element in the vector specified by on.
- last: Requires that on is specified within aes(). The last function returns the last element in the vector specified by on.
- min: Requires that on is specified within aes(). The min function returns the minimum value in the vector specified by on.
- max: Requires that on is specified within aes(). The min function returns the maximum value in the vector specified by on.

#### Value

A list of environments.

#### See Also

[rasterly,](#page-13-1) [rasterly\\_build,](#page-15-1) [\[.rasterly,](#page-4-1) [\[<-.rasterly](#page-4-1)

#### Examples

```
## Not run:
  library(rasterly)
   if(requireNamespace("grid") && requireNamespace("gridExtra")) {
     x \le- rnorm(1e7)
     y \le - rnorm(1e7)
     category <- sample(1:5, 1e7, replace = TRUE)
     data.frame(x = x, y = y, category = category) %>%
       rasterly(mapping = \text{aes}(x = x, y = y, \text{ color} = \text{category})) %>%
       rasterly_points(layout = "weighted") -> ds1
     ds1
     # layout with cover
     data.frame(x = x, y = y, category = category) %>%
       rasterly(mapping = \text{aes}(x = x, y = y, \text{ color} = \text{category})) %>%
       rasterly_points(layout = "cover") -> ds2
     ds2
     # display side by side
     grid::grid.newpage()
     gridExtra::grid.arrange(
        grobs = list(rasterlyGrob(ds1), rasterlyGrob(ds2)),
        ncol = 2,
        top = "'weighted' layout versus 'cover' layout"
     \lambda}
```
## End(Not run)

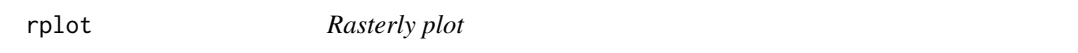

#### Description

rplot is created to generate rasterly plot quickly but with base [plot](#page-0-0) design. It is convenient but lacks flexibility and [rasterly](#page-13-1) is highly recommended for a more versatile method.

#### Usage

```
rplot(x, y = NULL, ...)## Default S3 method:
rplot(
 x,
 y = NULL,
  ...,
 plot\_width = 600,
 plot_height = 600,
  x_range = NULL,
  y_range = NULL,
```
<span id="page-19-0"></span>

<span id="page-20-0"></span>rplot that the contract of the contract of the contract of the contract of the contract of the contract of the contract of the contract of the contract of the contract of the contract of the contract of the contract of the

```
background = "white",
reduction_func = NULL,
layout = NULL,
glyph = NULL
```
#### Arguments

)

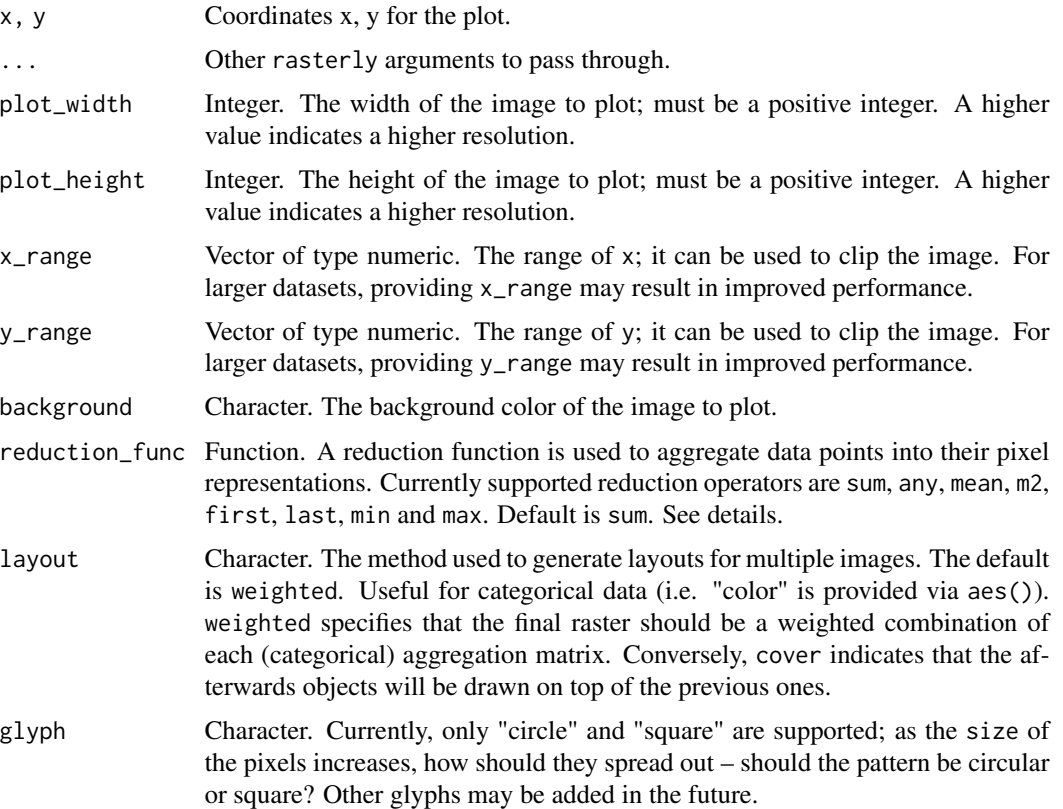

#### Details

rasterly arguments are passed through via .... But some of them are noticeable.

- size: Size can be either a specified size (1, 2, 3, etc) or a mapping variable. Since rasterly does not provide point to point display, if the length of input size is the same with the length of x (or y). It will be treated as a mapping variable.
- color: Color can be either a color map vector or a mapping variable. If the length of color is equal to the length of x (or y). It will be treated as a mapping variable.
- on: On is always treated as a mapping variable.

#### See Also

[rasterly](#page-13-1) [rasterly\\_points](#page-17-1)

22 static static static static static static static static static static static static static static static static

#### Examples

```
if(requireNamespace("ggplot2")) {
 library(ggplot2)
 # `color` represents a variable here
 with(diamonds,
       rplot(x = carat, y = price, color = color)\lambda# `color` represents an actual color vector
 with(diamonds,
       rplot(x = carat, y = price, color = fire_map))
}
```
static *Annotate and customize rasterly figures*

#### <span id="page-21-1"></span>Description

Create a static plot based on rasterly object. This function allows users to add axes, legends and other descriptive details when generating 'rasterly' objects.

#### Usage

```
rasterlyGrob(
 rasterlyObj,
 xlim = NULL,ylim = NULL,
 xlab = NULL,
 ylab = NULL,
 main = NULL,sub = NULL,interpolate = FALSE,
  axes = TRUE,legend = TRUE,legend_label = NULL,
  legend_layer = 1,
  legend_main = NULL,
  axes\_gpar = grid::gpar(col = "black", cex = 1),label\_gpar = grid::gpar(col = "black", cex = 1),main\_gpar = grid::gpar(col = "black", cex = 1.5),legend_gpar = grid::gpar(col = "black", cex = 1.5),
 name = NULL,
 gp = NULL,vp = NULL)
grid.rasterly(
```
<span id="page-21-0"></span>

static 23

```
rasterlyObj,
  interpolate = FALSE,
  axes = TRUE,
 xlim = NULL,ylim = NULL,
 xlab = NULL,
 ylab = NULL,
 main = NULL,
  sub = NULL,legend = TRUE,legend_label = NULL,
  legend_layer = 1,
  legend_main = NULL,
  axes\_gpar = grid::gpar(col = "black", cex = 1),label\_gpar = grid::gpar(col = "black", cex = 1),main\_gpar = grid::gpar(col = "black", cex = 1.5),
  legend_gpar = grid::gpar(col = "black", cex = 1.5),
 name = NULL,gp = NULL,vp = NULL,...
\lambda## S3 method for class 'rasterly'
plot(
 x,
 y = NULL,xlim = NULL,ylim = NULL,
 xlab = NULL,
 ylab = NULL,
 main = NULL,
 legend_main = NULL,
  sub = NULL,interpolate = FALSE,
  axes = TRUE,legend = TRUE,
  legend_label = NULL,
  legend_layer = 1,
 new.page = TRUE,
  ...
\mathcal{L}## S3 method for class 'rasterly'
```
### $print(x, \ldots)$

#### Arguments

rasterlyObj A rasterly object.

<span id="page-23-0"></span>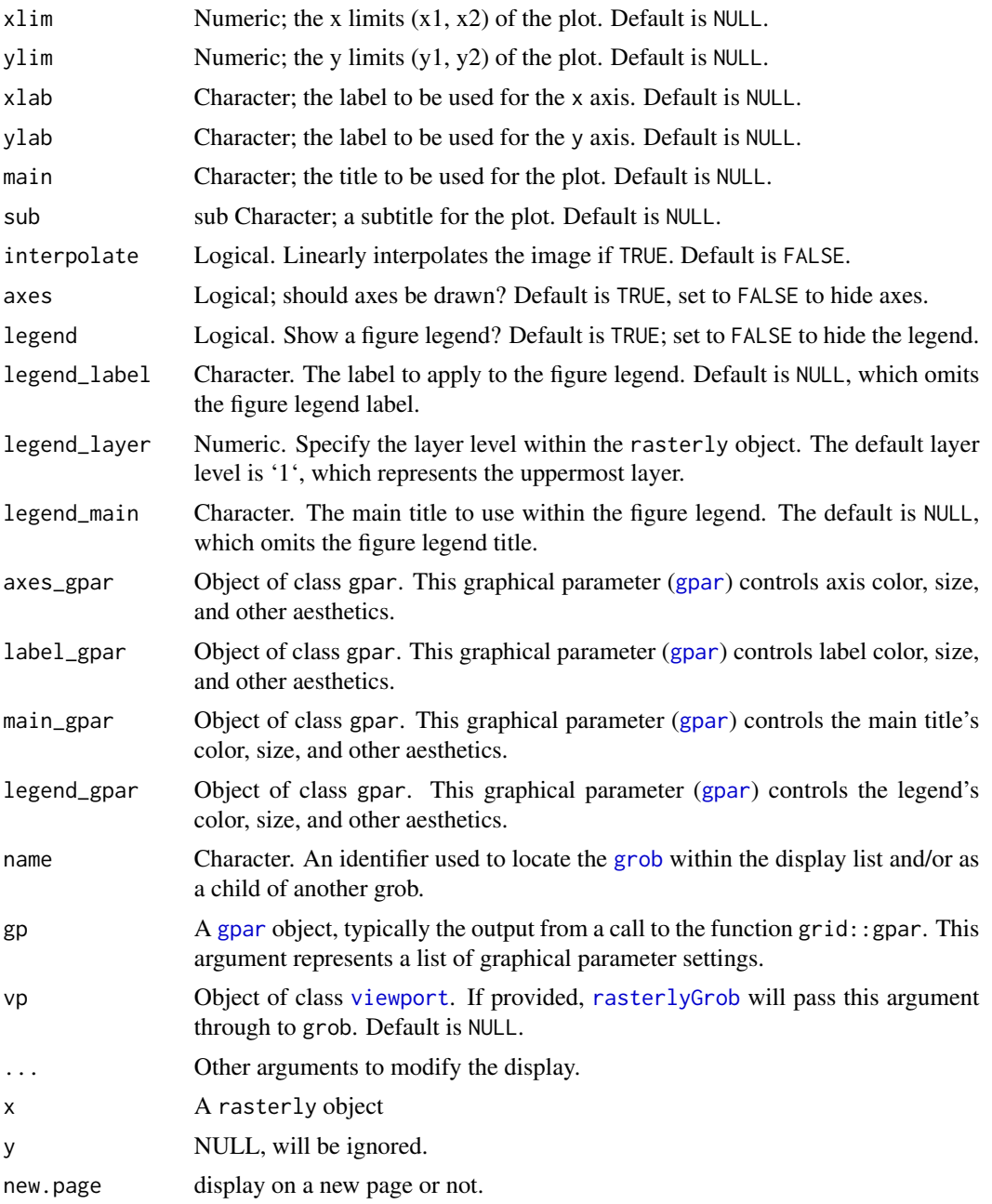

#### Details

We provide three functions to produce static graphics, which is based on the API of grid, plot and print.

• grid: The rasterlyGrob and grid.rasterly are the most flexible data structure. These functions produce a \*\*grob\*\* object. Users can modify the existing display by the functions provided by grid.

#### <span id="page-24-0"></span> $% >0$  25

- plot.rasterly: The usage of this S3 method is very similar to the classic [plot](#page-0-0) function. Users can set axis limits via xlim and ylim, as well as the corresponding labels using xlab and ylab, among other attributes.
- print.rasterly: This S3 method returns only a basic image raster.

#### See Also

[plotRasterly](#page-9-1), [ggRasterly](#page-5-1)

#### Examples

```
if(requireNamespace("grid")) {
 data \leq data.frame(x =rnorm(1e6),
                     y = rexp(1e6, 10))
 # a rasterly object
 rasterlyObj <- data %>%
                   rasterly(mapping = \text{aes}(x = x, y = y)) %>%
                   rasterly_points()
 # Generate a grob
 rg <- rasterlyGrob(rasterlyObj)
 ## get the raster grob by 'grid::getGrob()'
 grid::getGrob(rg, "raster")
 grid::grid.newpage()
 grid::grid.draw(rg)
 # or
 grid::grid.newpage()
 grid.rasterly(rasterlyObj)
 # or `plot`
 plot(rasterlyObj, xlab = "rnorm(1e6)",
       ylab = "rexp(1e6, 10)",
       main = "This is an arbitrary plot")
 # or simply print
 rasterlyObj
 ## it is equivalent to `print(rasterlyObj)`
}
```
#### %<-% *Merge operator*

#### Description

Merge two objects from right to left.

#### Usage

x %<-% y

#### Arguments

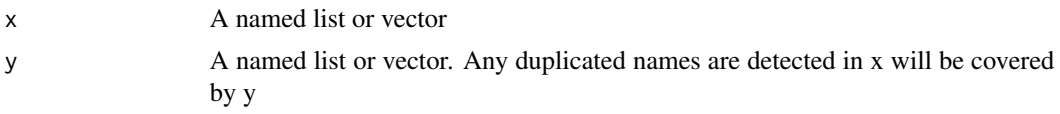

#### Value

a list

#### Examples

```
# two lists
x \le - list(a = 1, b = "foo", c = 3)
y \le -\text{list}(b = 2, d = 4)x %<-% y
y %<-% x
# one list and one vector
x \leq -c (foo = 1, bar = 2)
y <- list(foo = "foo")
x %<-% y
y %<-% x
# two vectors
x \leq -c(a = 1, b = "foo", c = 3)y \leq -c(b = 2, d = 4)x %<-% y
y %<-% x
# duplicated names in x
x \le - list(a = 1, b = "foo", b = 3)
y \le - list(b = 2, d = 4)
x %<-% y
y %<-% x # be careful, since "3" will cover on "foo" in x, then on "2" in y
```
# <span id="page-26-0"></span>Index

∗Topic datasets color\_map, [4](#page-3-0) [.rasterly, *[15,](#page-14-0) [16](#page-15-0)*, *[19](#page-18-0)* [.rasterly *(*extract*)*, [5](#page-4-0) [<-.rasterly, *[15,](#page-14-0) [16](#page-15-0)*, *[19](#page-18-0)* [<-.rasterly *(*extract*)*, [5](#page-4-0)  $% < -\%, 25$  $% < -\%, 25$ add\_rasterly, [2](#page-1-0) add\_rasterly\_heatmap *(*add\_rasterly*)*, [2](#page-1-0) add\_rasterly\_image *(*add\_rasterly*)*, [2](#page-1-0) aes, *[7](#page-6-0)*, *[11](#page-10-0)*, *[14](#page-13-0)* color\_map, [4](#page-3-0) data.table, *[7](#page-6-0)*, *[11](#page-10-0)*, *[14](#page-13-0)* extract, [5](#page-4-0) fire\_map *(*color\_map*)*, [4](#page-3-0) ggRasterly, [6,](#page-5-0) *[9](#page-8-0)*, *[12](#page-11-0)*, *[15](#page-14-0)*, *[17](#page-16-0)*, *[25](#page-24-0)* gpar, *[24](#page-23-0)* grid.rasterly *(*static*)*, [22](#page-21-0) grob, *[24](#page-23-0)* hourColors\_map *(*color\_map*)*, [4](#page-3-0) image2data, [8,](#page-7-0) *[17](#page-16-0)* is.rasterly, [9](#page-8-0) is.rasterlyBuild, [10](#page-9-0) pch, *[7](#page-6-0)*, *[11](#page-10-0)* plot, *[20](#page-19-0)*, *[25](#page-24-0)* plot.rasterly, *[7](#page-6-0)*, *[12](#page-11-0)* plot.rasterly *(*static*)*, [22](#page-21-0) plotly, *[3](#page-2-0)* plotRasterly, *[7](#page-6-0)*, [10,](#page-9-0) *[15](#page-14-0)*, *[25](#page-24-0)* print.rasterly *(*static*)*, [22](#page-21-0)

rasterize\_points, [12](#page-11-0)

rasterly, [14,](#page-13-0) *[16](#page-15-0)*, *[19](#page-18-0)[–21](#page-20-0)* rasterly\_build, *[15](#page-14-0)*, [16,](#page-15-0) *[19](#page-18-0)* rasterly\_guides, [17](#page-16-0) rasterly\_points, *[14](#page-13-0)[–16](#page-15-0)*, [18,](#page-17-0) *[21](#page-20-0)* rasterlyGrob, *[24](#page-23-0)* rasterlyGrob *(*static*)*, [22](#page-21-0) rplot, [20](#page-19-0) SharedData, *[3](#page-2-0)*

static, [22](#page-21-0) viewport, *[24](#page-23-0)*

viridis\_map *(*color\_map*)*, [4](#page-3-0)